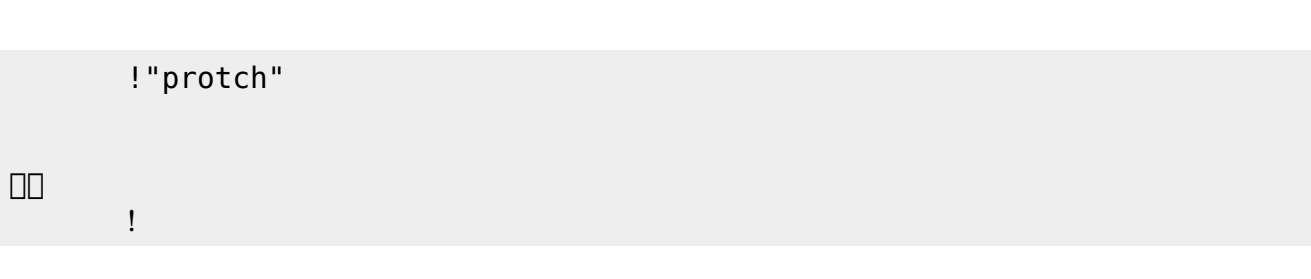

 $\overline{O}$ K

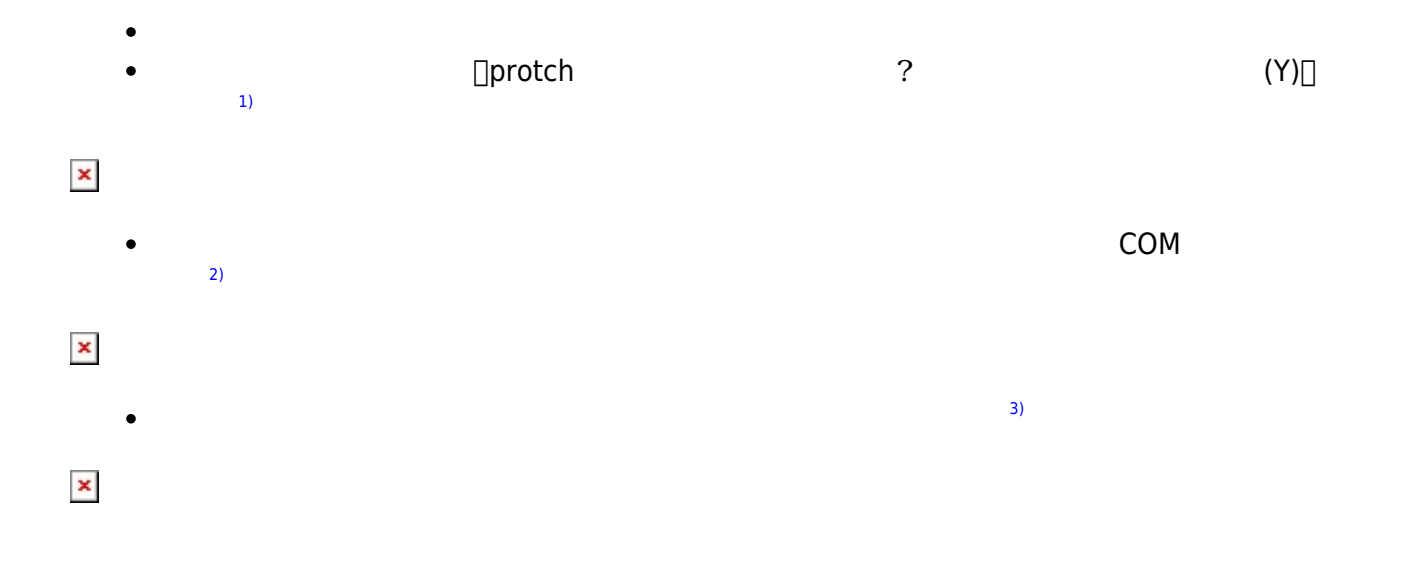

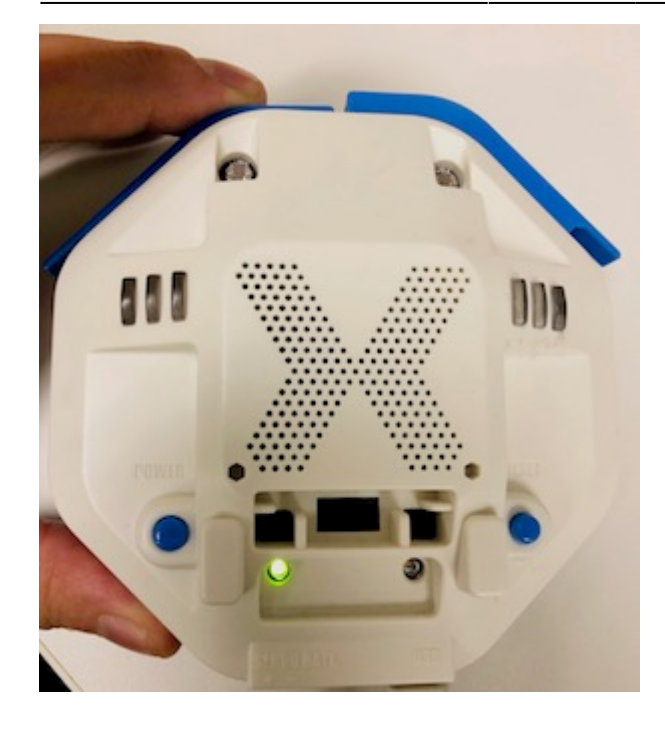

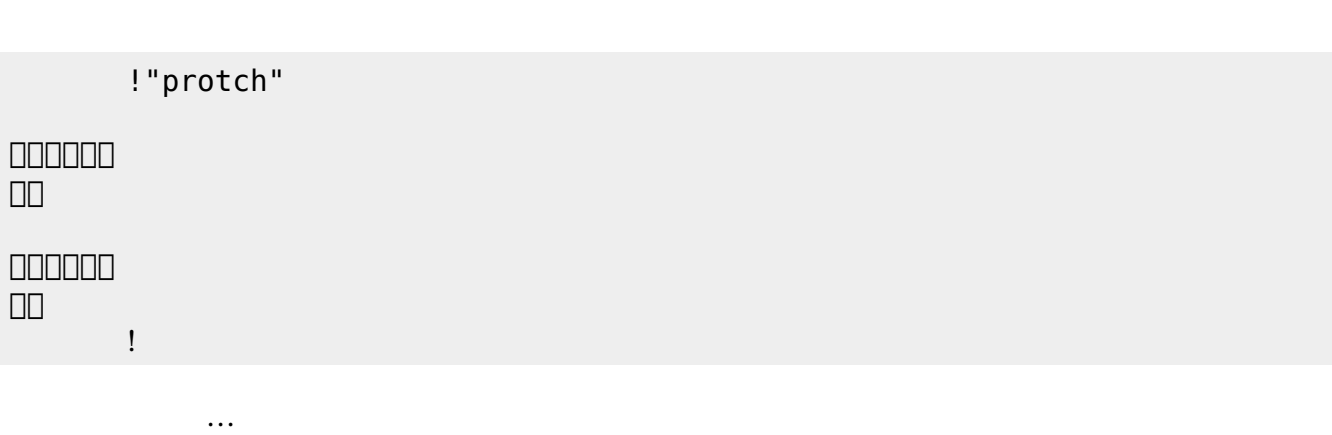

 $\mathcal{A}$ 

**実行**の「…」の部分には、何度 して実行したいプログラム く。

## **LED 利用**

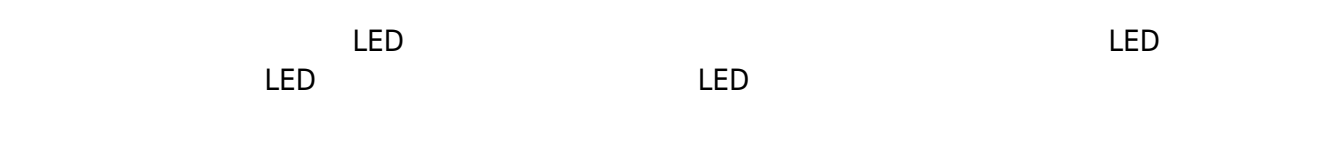

## **LED 命令一覧**

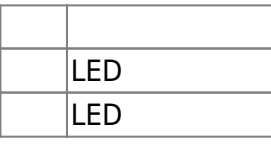

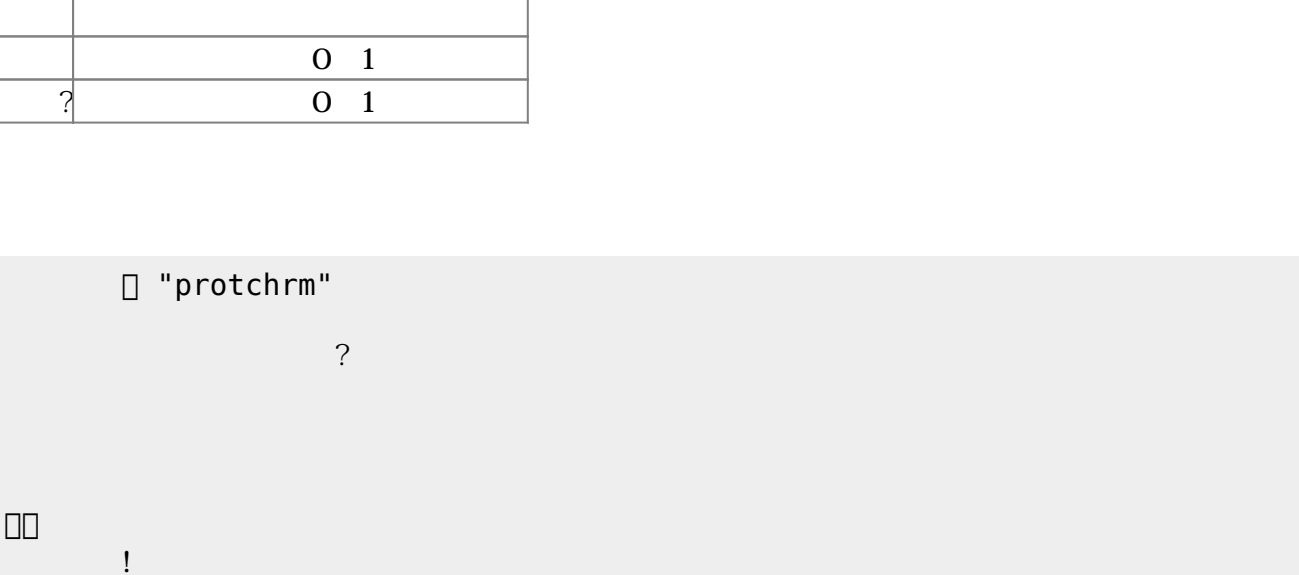

**Product CON OFF CON OFF** 

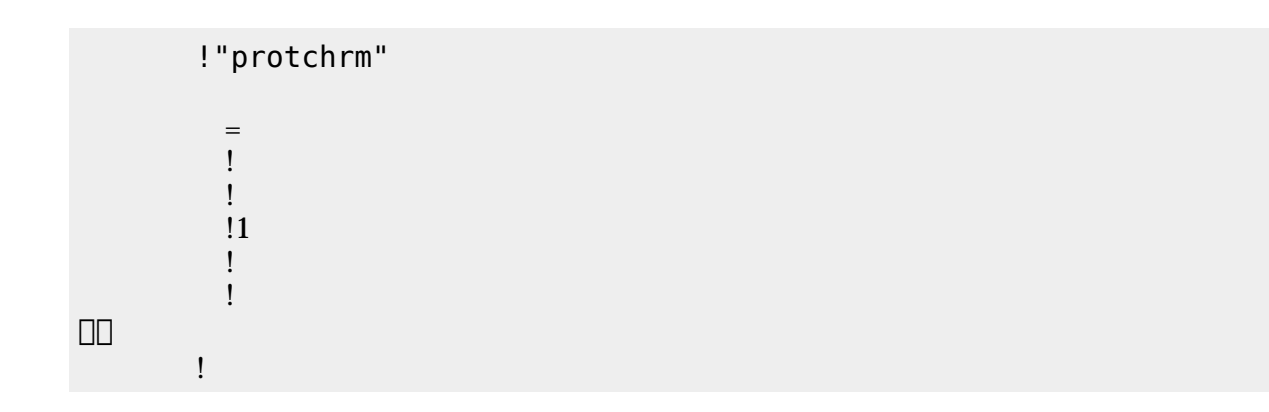

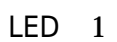

」。

## **命令 機能** 0 255  $\overline{?}$  0~255  $100$ □ "protchrm"  $=$  $(2) > 100$ 」。 プロッチ!転送。  $\textrm{LED}$  $\pmb{\times}$

プロッチ 搭載している センサ **るさ?** うことで周辺 光量 取得できる。 センサ 左右

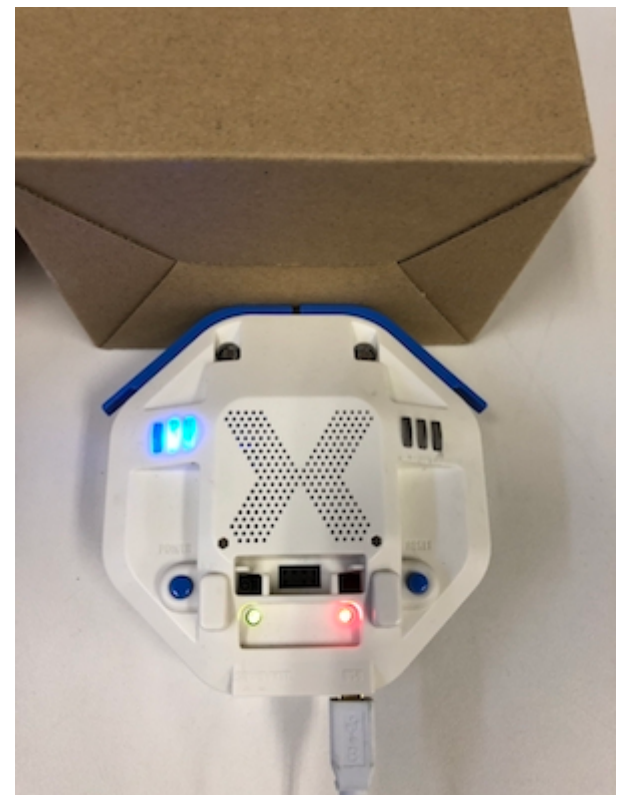

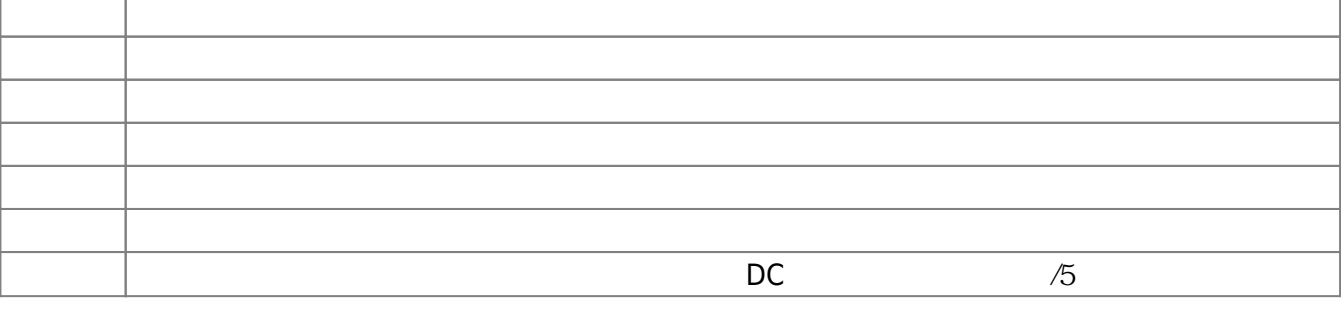

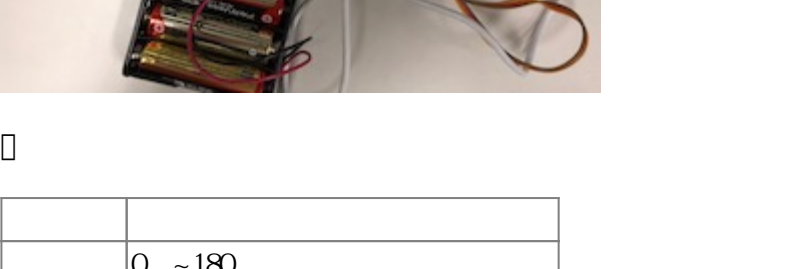

m

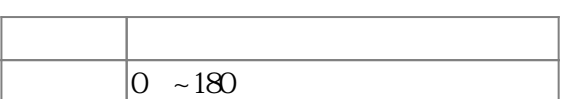

!"protchrm"

 $180$  $180$ 

 $0$  $0$ 

 $=$ 

プロ!1 つ。

プロッチ!転送。

」。

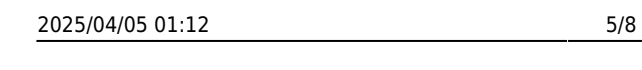

 $\mathbf 1$ 

 $1 \t 180 \t 0$ 

 $\mathbf 1$  $\mathbf 1$ 

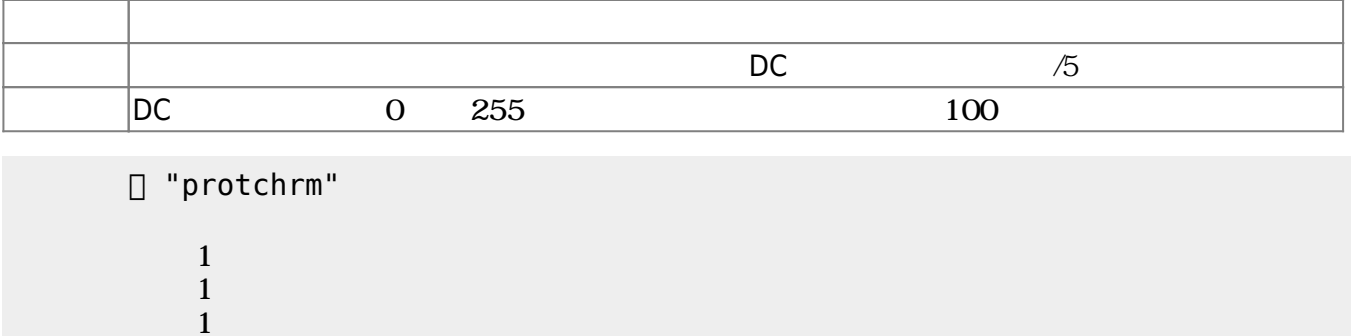

」。 プロッチ!転送。

 $D$ C $-$ 

 $\overline{0}$  255

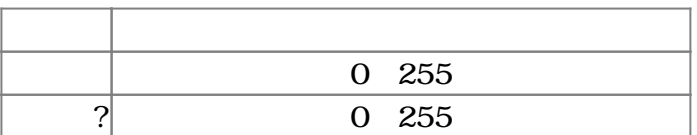

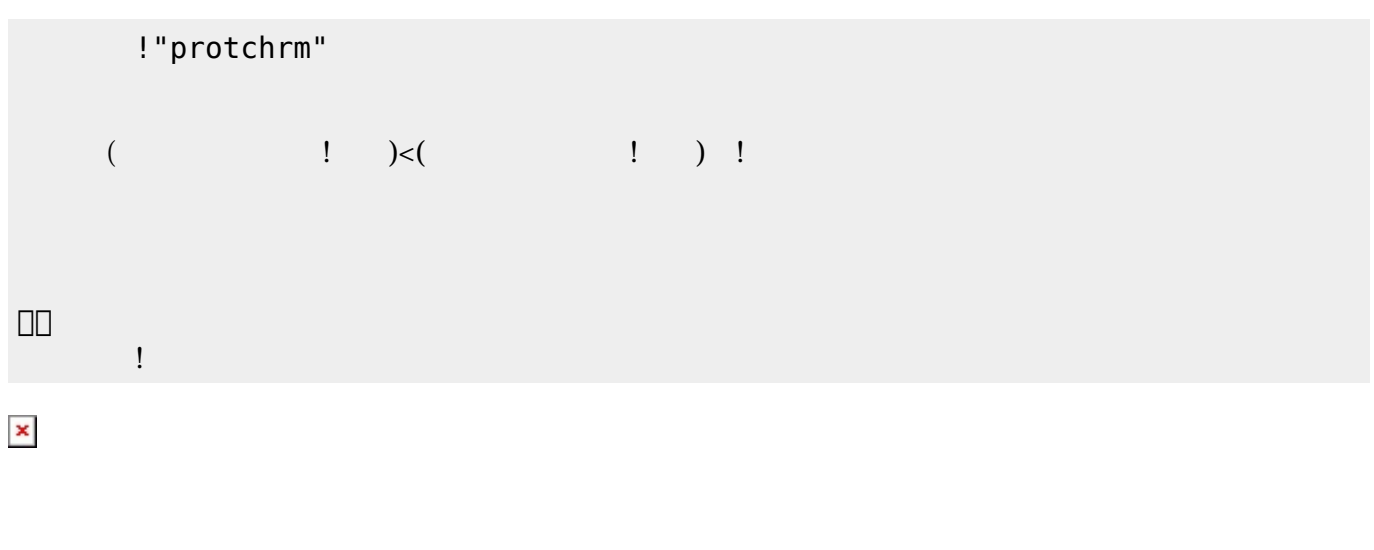

 プロッチでは距離センサ 利用可能である。距離センサ **距離?** うことで、プロッチ 正面にある  $mm$ 

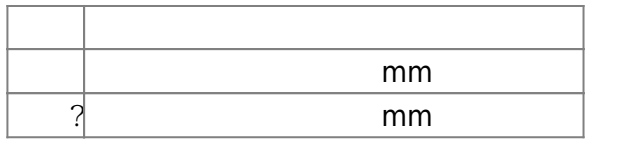

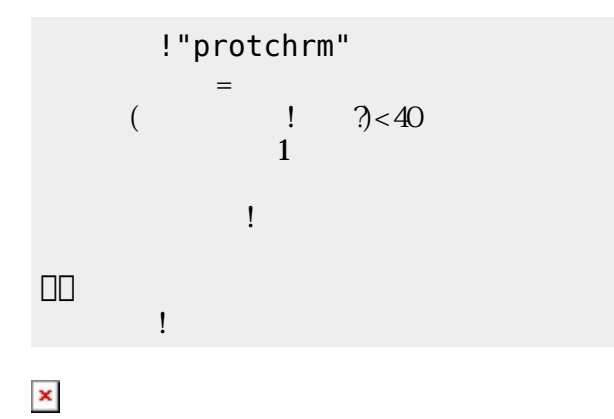

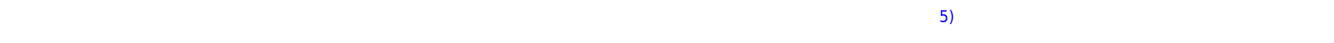

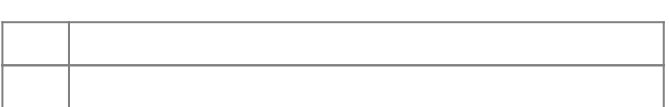

## □ "protch"

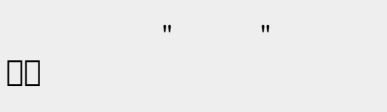

 $\sim$  5)

 $\begin{array}{cc}\n\textbf{a} & \textbf{a} \\
\textbf{b} & \textbf{b}\n\end{array}$ 

**命令 機能** ことに しゅうしょう

!"protch"

 $\mathbf{R} = \mathbf{R} \mathbf{R}^{-1}$  "For  $\mathbf{R} = \mathbf{R} \mathbf{R}^{-1}$  "For  $\mathbf{R} = \mathbf{R} \mathbf{R}^{-1}$  and  $\mathbf{R} = \mathbf{R} \mathbf{R}^{-1}$  and  $\mathbf{R} = \mathbf{R} \mathbf{R}^{-1}$  and

 $\mathbf{v} = \mathbf{v} - \mathbf{v}$  "  $\mathbf{v} = \mathbf{v} - \mathbf{v}$ "  $\mathbf{v} = \mathbf{v} - \mathbf{v}$ "  $\mathbf{v} = \mathbf{v} - \mathbf{v}$ 

 $\mathbf{R} = \mathbf{R} \mathbf{R}^{-1}$  "For  $\mathbf{R} = \mathbf{R} \mathbf{R}^{-1}$  "For  $\mathbf{R} = \mathbf{R} \mathbf{R}^{-1}$  and  $\mathbf{R} = \mathbf{R} \mathbf{R}^{-1}$  and  $\mathbf{R} = \mathbf{R} \mathbf{R}^{-1}$  and

」。

[1\)](#page--1-0)

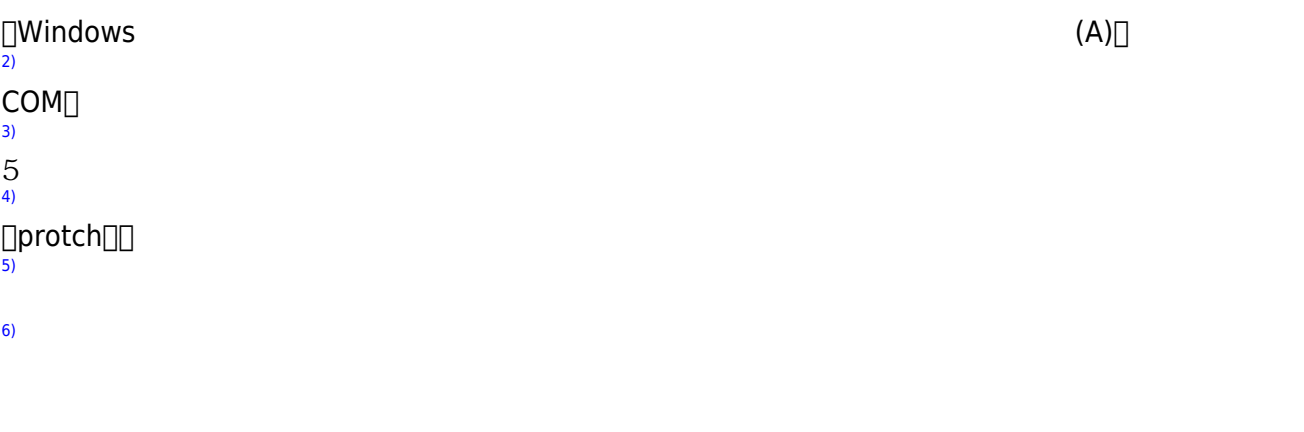

From:  $h$ ttps://dolittle.eplang.jp/

Permanent link: **[https://dolittle.eplang.jp/ch\\_protch?rev=1539432363](https://dolittle.eplang.jp/ch_protch?rev=1539432363)**

Last update: **2018/10/13 21:06**

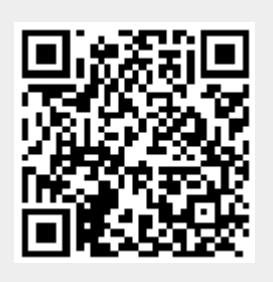